# **Google App Engine**

Matt Kangas, Daylife.com, p16blog.com

(not affiliated with Google)

## Google App Engine is:

Web application hosting "**in the cloud**"

No fixed costs – pay only for the traffic you use

Free to get started

 "Slashdot effect" a thing of the past

BUT with a specific "**Googley twist...**"

#### The "Googley twist":

A laser-like focus on making ONE technology stack work well.

Benefits:

- Deep out-of-the-box functionality
- Friendly development cycle

Cost: **• It's DIFFERENT** 

#### HTML, CSS, and Python

Static content:

- Any static content is fine
- HTML, CSS, images, Flash -- you name it

Dynamic content:

Python is the only programming language

## Why Python?

- Google uses Python extensively since Larry & Sergey were at Stanford
- An open-source scripting language one of the "P's" in "LAMP"
- Powerful and pleasant to work with
- Google employs the "father of Python", Guido van Rossum, now on the App Engine team

#### This means NO...

- **No** Java
- **No** PHP
- **No** Perl
- **No** ColdFusion
- **No** C# or VisualBasic

#### ONLY Python code -- for now

#### Cheer up, Python is fun!

Python 2.5.1 (r251:54863, Jan 17 2008, 19:35: 17)

>>> import this

...

The Zen of Python, by Tim Peters

Beautiful is better than ugly. Explicit is better than implicit. Simple is better than complex. Complex is better than complicated. Flat is better than nested. Sparse is better than dense. Readability counts.

#### "Hello world" in Python

```
>>> print "Hello world"
Hello world
>>> import datetime
>>> print "Today is %s" % datetime.date.today()
Today is 2008-08-12
>>> from pydoc import help
\gg help()
```
Welcome to Python 2.5! This is the online help utility.

...

#### More restrictions: Web Server, DB

Remember, Google is making **one technology stack** work well on App Engine

This means:

- Custom Web Server
- Custom Database

#### This means NO... (part two)

Custom web server: **NO** Apache or IIS

Custom Database:

- **NO** MySQL or MSSQL or Postgres
- Not relational: No SQL at all

You can read plain files but NOT write. All writes must go to the custom datastore.

#### Why so many restrictions?

#### **Because it makes "magic" possible :-)**

- Scalability
- Automatically deployed on multiple servers
- Automatic load-balancing

These can be very expensive to roll on your own. Google App Engine gives you them for free – if you play within the constraints

#### Let's Start Coding

Download the SDK:

http://code.google.com/appengine/

Make sure you have Python 2.5+ installed:

- Mac: it's preinstalled on OS X 10.5 "Leopard"
- Windows: http://python.org/download/

Also need a good programmer's text editor

#### Start a demo app

dev appserver.py [options] <application root>

You need to run this from the command line.

On Windows: it helps to have a decent command shell the built-in "command prompt" is painful to use.

Cygwin: http://www.cygwin.com/

#### Start a demo app (2)

On Mac (open Terminal.app)

cd /usr/local/google\_appengine ./dev appserver.py demos/guestbook

INFO 2008-08-13 19:13:42,755 appcfg.py] Server: appengine.google.com INFO 2008-08-13 19:13:43,318 dev appserver main.py] Running application guestbook on port 8080: <http://localhost:8080>

#### Start a demo app (3)

#### Running application guestbook on port 8080: http://localhost: 8080

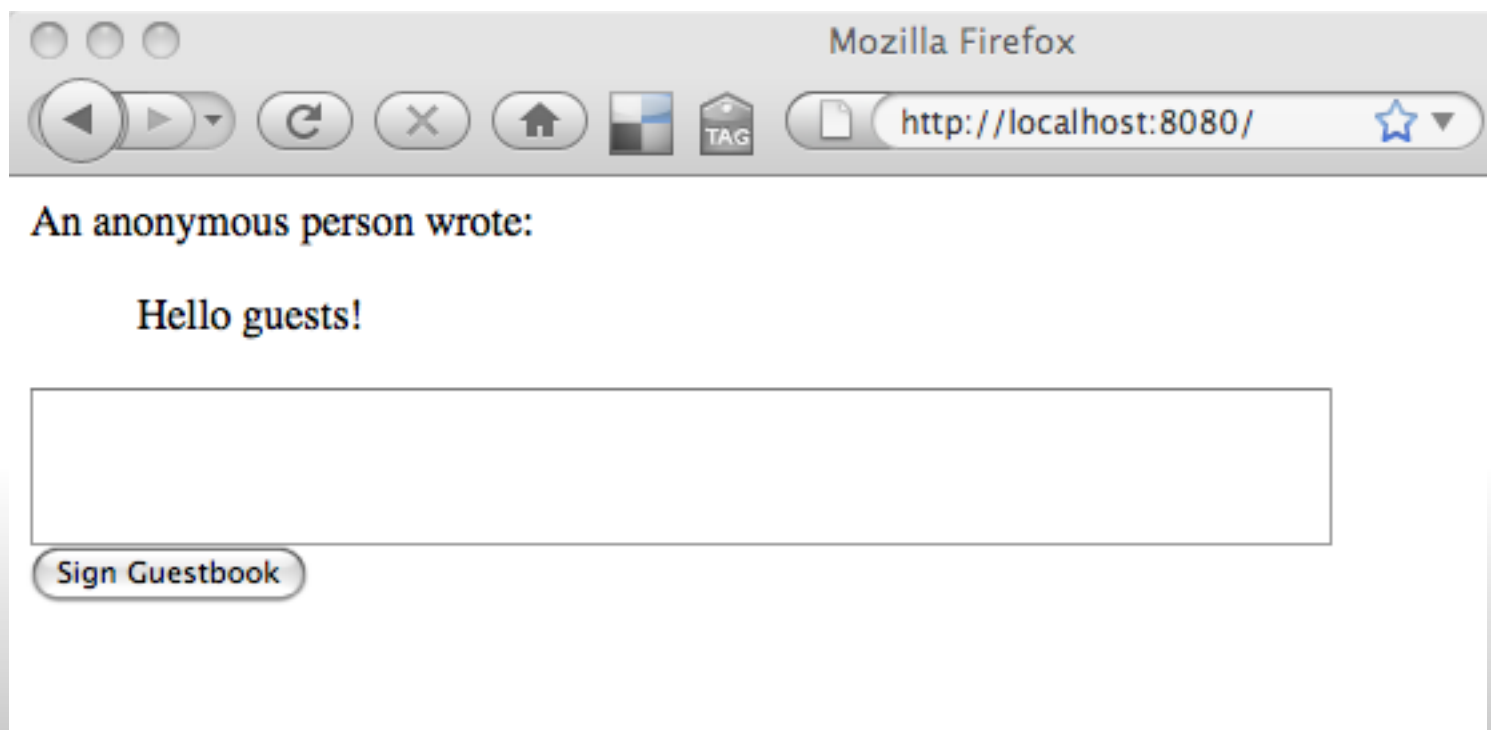

## Inside the demo app

This "guestbook" app consists of:

- app.yaml
- guestbook.py

```
$ cat app.yaml 
application: guestbook
version: 1
runtime: python
api version: 1
```

```
handlers:
- url: .*
   script: guestbook.py
```
## Inside the demo app (2)

# define classes MainPage, Guestbook # then..

application = webapp.WSGIApplication([

```
 ('/', MainPage),
```

```
 ('/sign', Guestbook)
```
], debug=True)

def main(): wsgiref.handlers.CGIHandler().run(application)

 $if$  name ==  $'$  main ': main()

#### Goodies that Google gives us

Very easy integration with Google user accounts!

User can login to YOUR app with their Gmail (etc) login Scalable data store

Supports simple SQL-like queries... but **no "joins"**

Other APIs:

- Image resizing
- URL fetching
- Sending email
- Memcache

#### What web framework to use?

Almost any (Python) web framework can be used.

Provided with SDK:

- simple "webapp" framework
- examples for Django -- more powerful framework

#### More interesting demo: "Rietveld"

http://code.google.com/p/rietveld/

- Written with Django framework
- Written by Guido himself
- Real app for "collaborative source code review"
- Live demo: http://codereview.appspot.com/

#### "Rietveld" screenshot

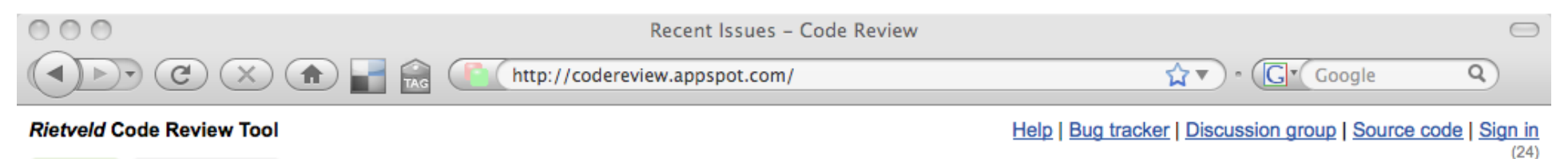

**Repositories Issues** 

Recent Issues | Sign in with your Google Account to create issues and add comments

#### **Recent Issues**

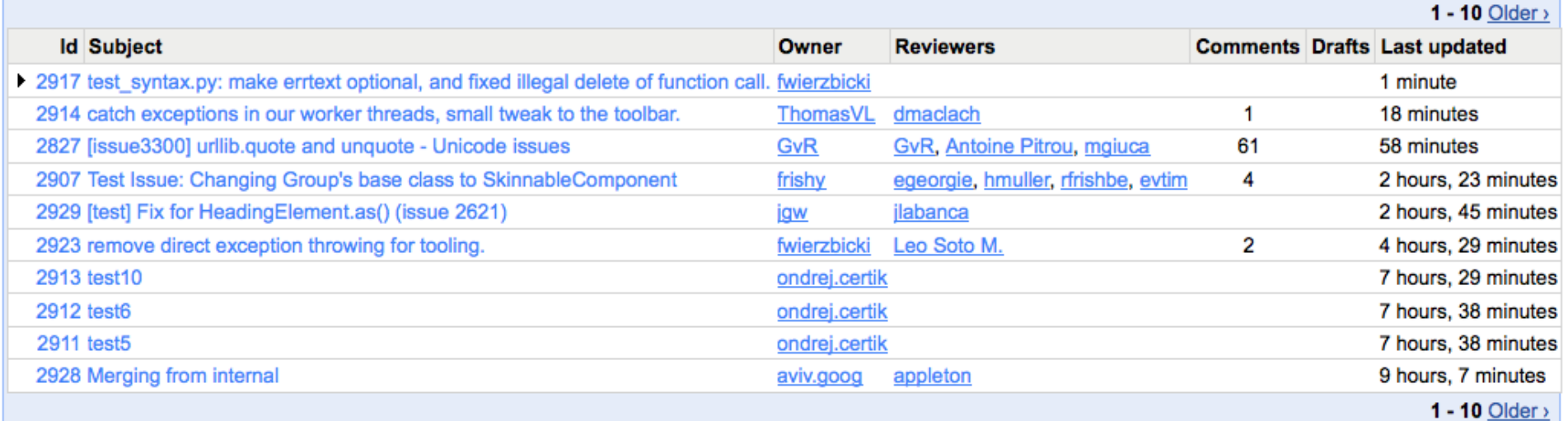

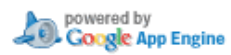

This is Rietveld r226

#### Registering and uploading

Register at http://appengine.google.com/

Choose a name for your app -- set in app.yaml. Deployed at "*<your-app-name>* .appspot.com"

Example: http://riyasrags.com/

"riyasrags.com" is a DNS entry pointing to http://riyasrags.appspot.com/

#### Getting started with Python

Online Python tutorial:

http://www.python.org/doc/tut/

Books:

- "Learning Python" and "Python Cookbook" published by O'Reilly
- "Python Essential Reference" published by New **Riders**

#### Links about GAE

Nice review of GAE from a PHP developer's perspective: http://funkatron.com/site/comments/google-app-engine-from-aphp-developers-perspective/

Get the SDK http://code.google.com/appengine/downloads.html

More samples: http://code.google.com/p/google-app-engine-samples/

Articles about GAE: http://code.google.com/appengine/articles/

#### Questions?

This presentation published at: http://docs.google.com/Presentation?id=dgfsrdhz\_0qt78vnc5

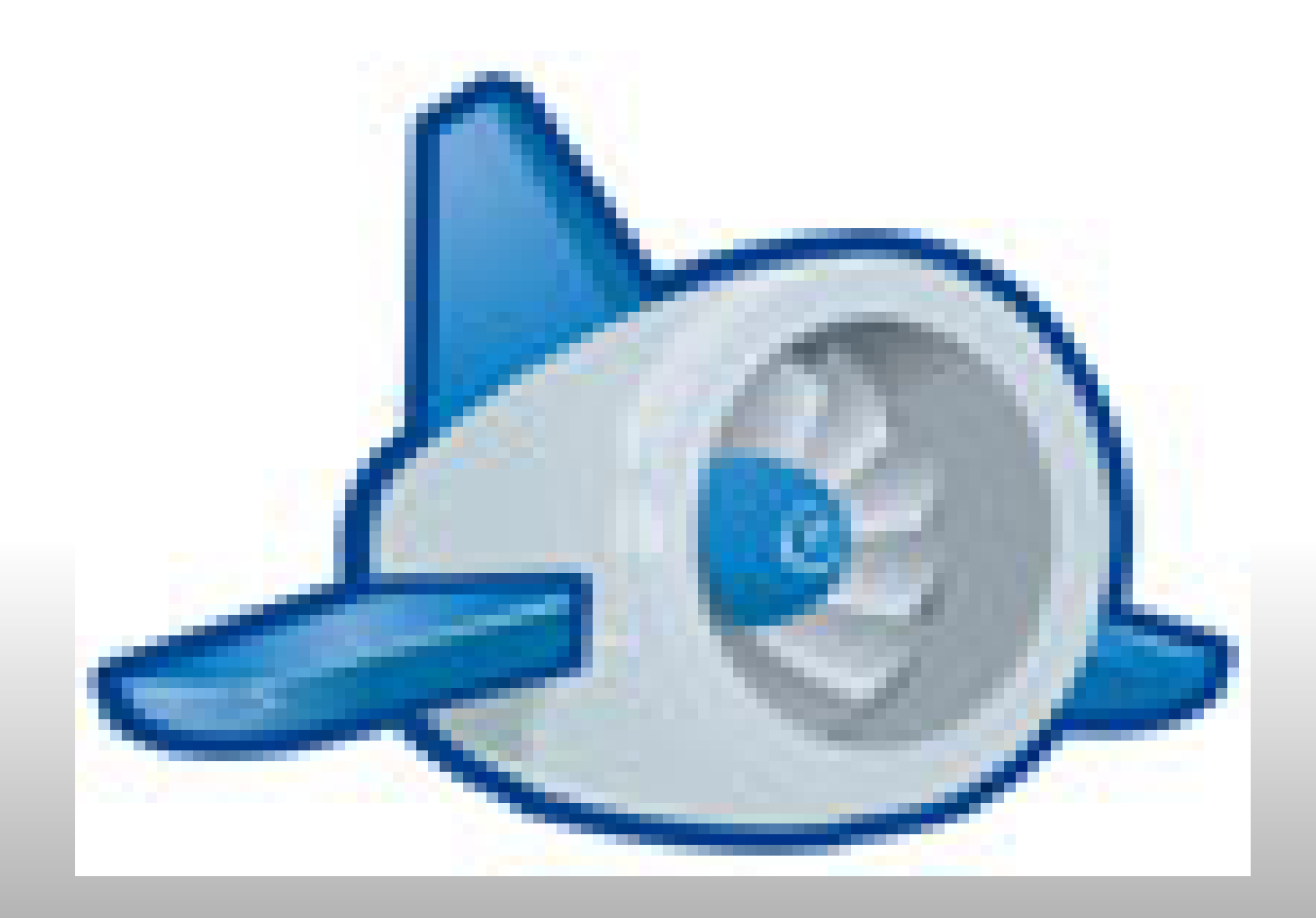